## **Report from the** DVI **Driver Standards Committee**

### Don Hosek

Attendees of the Texas A&M TFX Users Group Conference will doubtless be disappointed to see the lack of the full and final version of the Level 0 Driver Standard on these pages. The public exposure of the text revealed many unforeseen difficulties in some of the aspects of the standard which have detained completion of the standard unavoidably.

However, by the time that you read this the standard should be available in its final form. For those with net access, the files will be made available from **ymir** . **claremont** . **edu** for FTP and mail server access. FTP users should get the file **level0-standard-f inal. tex** from the directory **[anonymous. tex. dvi-standard]** . Those without FTP access should send the command

**send [tex. dvi-standard] level0-standard-f inal. tex** 

to **mailservQymir** . **claremont** . **edu.** This file will also be available on MS-DOS floppy disks from Jon Radel (see address on 483). The file will be a selfcontained IATFX file. There also will be a file in that directory called **standard-news** . **txt** which will have the status of the standards development by that time.

> o Don Hosek Quixote 440F Grinnell Claremont, CA 91711 **dhosekQymir.claremont.edu**

# **Resources**

#### **Updates from All Over**

Barbara Beeton

### **The Aston Archive**

Some very general information: The top-level directory at Aston is TEX-ARCHIVE, username PUBLIC, password PUBLIC. It contains files named OOODIRECTORY.LIST, 000DIRECTORY.SIZE and 000LAST30DAYS .FILES, which are respectively short and long form directory listings, and the names of any files that have changed in the past month. All these files are updated every day, at

about 0130 local time. Note that these names all start with three zeroes, unlike those mentioned below, which have deliberately kept to a length compatible with the lowest common denominator of computers, namely IBM.

In addition. every directory in the tree contains a OOFILES . TXT which gives a reverse chronological list of all the files in the current directory. These files are only updated whenever anything changes; the programs and batch job to perform these daily updates was written by Niel Kempson. Note that the action of changing one of these files results in that for the level above noticing that the directory itself has changed. so the date of a OOFILES. TXT in any of the first level directories TEX-ARCHIVE.\* will reveal when anything in that branch of the tree was last added/updated.

A small request to TFXserver

**<TeXserver@uk.ac.aston.tex>** 

or (in the U.S.)

<TeXserver%uk.ac.aston.tex

### @nsfnet-relay.ac.uk>

as follows could collect all such first-level listings in one go: they'll all arrive separately, unless you care to append the /DCLAR qualifier to the files command, to have it send you a batch job that will reconstitute all the files:

FILES

[TEX-ARCHIVE.\*]OOFILES.TXT

Your address will be extracted from the headers arriving at Aston. If you wish to use a different return address for the information to be mailed back to you (perhaps avoiding certain gateways which mangle ASCII during a conversion to/from EBCDIC), then you may specify the return address (including the necessary gateway) on the line preceding the TFXserver command; prefix any such alternate address with the directive PATH, followed by a space. Also, if you are on a system in which the case of letters in usernames is significant, you may always wish to provide a PATH directive, as the incoming mailer at Aston always upcases usernames (a bug of which the supplier is aware).

Other valid TEXserver commands may be given in the first non-blank line: HELP, DIRECTORY, FILES, WHEREIS, or SEARCH.

The above information was provided by Brian {Hamilton Kelly). (Thanks, Brian, and I love your bow tie.)

TUGboat, Volume 11 (1990), No. 4 571

# $OzT_FX$  1.3

I have received a letter from Andrew Trevorrow, in Hyderabad, India. As of the middle of August he was nearly ready to release the OzTFX implementation of TFX 3.0.

In the letter, Andrew described one change that should prove both useful and popular: "All of W's large arrays are dynamically allocated according to sizes appearing in a configuration file, so users can easily change mem\_max, font\_max, font-mem-size, hash-size, pool-size, etc., without having to recompile TEX."

 $OzTFX$  1.3 should be at the usual archives by the time you read this.

### **Public Domain** TEX **on** PCs

The following information was forwarded by D. Monk, of the University of Colorado, Boulder. Note that the reference for emTFX corrects an error in TUGboat 11, no. 2; thanks to everyone who pointed that out.

**Note:** The systems mentioned below can be obtained from sources. other than those indicated. Some of the internet numbers and directories may change without notice. Access method for subdirectories varies; go down one directory at a time.

1.  $A\mathcal{M}S$ -T<sub>F</sub>X. Complete, with **.mf** sources for the fonts. ftp 134.173.4.23, directory  $text{tex/mf/ams}$ and, for Russian fonts,  $text$ /babel/russian/fonts**uwash.** (Claremont)

2. DosTEX. TFX, IATFX, driver and fonts for Epson FX. Obtainable in SimTel archives, 26.2.0.74 or **1istservOndsuvm** or, in Europe, via Earn trickle servers. Files are **pdl** : **cmsdos** . **tex>dostexl .arc**  through . . . **dostex6. arc.** 

3. EmTFX. A complete TFX with TFX, LATFX, METAFONT, many drivers and fonts (Epson FX, HPLJ, Apple Laserwriter, etc.). In Europe ftp to 129.69.1.12, directory **soft/tex/emtex.** In USA ftp to **terminator. cc. umich. edu,** directory **msdos/text-mgmt/TeX/emtex.** 

4. SbTFX. TFX only. Obtainable in SimTel archives, 26.2.0.74 or **1istservQndsuvm** or, in Europe, via Earn trickle servers. File

pd1:<msdos.tex>sb30tex.zip

By ordinary mail, most of the above for PCs can be obtained for mailing costs from Jon Radel, P. 0. Box 2276, Reston. VA 22090, USA. Send self-addressed envelope with 45 cents postage (4 International Reply Coupons outside USA) for his latest catalog.

## **The IATEX help service**

Max Hailperin informs us that "The L<sup>AT</sup>EX-help volunteer question-answering round-robin service has moved. Although the previously published address at **sumex-aim** will continue to work for the foreseeable future, greater reliability and speed will be achieved by instead mailing to:

### **LaTeX-helpOcs.Stanford.edu**

In related news, I have passed on the coordinatorship to Ed Sznyter; many thanks to him for volunteering."

### **TEXware from the networks**

An article from Peter Flynn giving an exhaustive list of network sources for public domain and shareware implementations of TFX, METAFONT, macros, and everything related, will appear in the next regular issue (TUGboat 12, no. 2).

### **Eplain**

Karl Berry

I developed the **eplain** macros as part of producing the book TEX for the Impatient. Unlike the book, however, they are free.

**eplain** stands for "extended plain'' (or "expanded", if you like). I attempted to provide macros that would be useful to most documents, as the macros in plain T<sub>F</sub>Xare, rather than ones for high-level, "intensional", typesetting (such as a **\chapter** command).

Specifically, I wrote macros implementing these features (in no particular order):

- left-justified displays
- double column output
- producing tables of contents
- **\hrule** and **\mule** with a different default than 0.4 pt
- producing the time of day
- listing files verbatim
- generalized footnotes
- blank and black boxes
- $\bullet$  citations using BIBTFX, à la IATFX

Oren Patashnik took the macros implementing the last of these, citations à la IAT<sub>F</sub>X, and put them into a separate file, 'btxmac.tex'. (He modified them a bit at the same time.) 'eplain. tex' \inputs 'btxmac . tex', naturally.

The eplain distribution includes a 20-odd page user manual. Besides the features above, it describes some other definitions that may be useful to people writing their own macros. The user manual is written in Texinfo format, and therefore can be translated to a form readable by GNU Emrcs, as well as printed.

You can get the eplain distribution via anonymous ftp from the hosts

ics.uci.edu 1abrea.stanford.edu and

o Karl Berry 135 Center Hill Rd. Plymouth, MA 02360 **karlQcs.umb.edu** 

### **New Books on**

#### Victor Eijkhout

One of the aspects of TEX that sets it apart from other text processors is the fact that there exists an ultimate reference: The TFXbook. As its introduction states, this book is both for people who have never used TFX before and for the experienced hackers alike.  $TFX$  for the Impatient makes a similar claim: Paul Abrahams, the senior author, asked himself "What kind of book would have made it easier for me to learn TFX? What kind of book would I need now, as a more experienced user, to locate commands or functions that I never learned or only half remember?" In my opinion he, and co-authors Karl Berry and Kathryn Hargreaves, have given a

successful answer to the first question. My thoughts on the second question follow below.

 $TFX$  for the Impatient has a very appealing front cover: the white rabbit from Alice in Wonderland (the one that exclaims "Oh dear, I shall be too late!") is sitting, looking at his watch, very impatiently. The inside of the book looks good. Computer Modern is used for the text, with a surprising but very satisfactory choice of Optima bold for headings. Thirteen chapters and an index make up the approximately 360 pages of the book.

After two inevitable chapters 'Using this book' and 'Using TFX', follows an interesting third chapter: 'Examples'. Ten page-long examples with the input on the facing page give a good impression of TFX's capabilities, and give the novice a source of commands and constructs to study (and copy).

ftp.cs.umb.edu Chapter four 'Concepts' starts the reference<br>
reference part of the book. Instead of merging the list of con-It is available as a compressed *tar* file and, on<br>the latter two, also as straight text files. The<br>file 'btxmac.tex' is also available on its own from<br>labrea.stanford.edu. I encourage other archives<br>to redistribute and it t. The list is some 90 terms long, and the chap-<br>to redistribute eplain. I am also willing to send it<br>via electronic mail to people who cannot get it any<br>other way.<br>differences to and well-written, and there are many refer the subsequent chapters which treat individual commands. In this chapter I appreciated especially the fact that the authors use the anatomical analogy for TEX's workings, and refer to it repeatedly.

> Although the authors suggest that novices, after having read chapters 1-3, start looking up commands and concepts as needed from the summary of commands (chapter 13), I feel that chapter 4 is really also part of the introduction to TFX. Call it a higher introduction.

> The following chapters, 5-9, treat TEX commands, grouped by subject. Here too the explanations are clear, but they are less complete than I would like them. It was a wise decision not to treat each command separately, but to tackle a few commands at a time, for instance \hss and \vss, or \unskip, \unkern, and \unpenalty.

> Chapters 10-12 are probably a good selling point for this book: let it suffice that the titles are 'Tips and techniques', 'Making sense of error messages', and 'A compendium of useful macros'. This last chapter contains an 'extended plain format' (see also p. 571), defining valuable macros, such as those for cross references and left-aligned display equations. Explanations of these macros limit themselves to explanations of the way to use them. A 'Capsule summary of commands' and an index complete the book.

On the whole, I find this book very clearly written, and all its information is readily accessible. However, I was perturbed by the small errors that I found. For instance, the delimiters around \. . withdelims commands don't grow as the authors claim; they are determined by font parameters 20 and 21 of the symbol font. Also, the remarks about the depth (height) of a  $\forall x$ on pages  $52$  and  $161/2$  are at odds; in most cases this dimension is the depth (height) of the last (first) box or rule. On page **52** it is stated that this value is zero if the last (first) item is kern or glue, but on page  $161/2$  it is stated that the value is zero if the last (first) item is not a box or rule. The first statement is incomplete for the  $\vtop, because \vtop{\write\file{...}. . .} also$ has a zero height; the second statement is wrong for the  $\forall$ box, because  $\forall$ box{...  $\forall$ rite $\{i\leq j$ ... }} need not have zero depth.

As I mentioned above, the question underlying this second part of the book was "What kind of book would I need now, as a more experienced user, ...". By 'experienced user' the authors apparently do not mean an aspiring TEX hacker, since this book explains the effects of commands, but little of the large scale mechanisms connecting them.

For instance, one technique in chapter 10. 'Leaving space at the top of page', is treated in a mere five lines: the reader is told that \vskip does not work, but that \topglue does. I was particularly struck by this, since I didn't know the latter command, which is a late addition to T<sub>F</sub>X version 3. Neither here, nor in the systematic reference chap ters is it mentioned whether this is a macro or a primitive. That information can only be found in the command summary; it is not even in the index, as it is in The TFXbook.

Another example: page 86 states that "When TEX breaks a page, it discards any sequence of glue, kerns, and penalty items that follows the break". This is rather a simplification of what really happens; one might even say that this is just not true. However, it is a convenient way of looking at things, and as long as you stick to the plain T<sub>E</sub>X output routine you never notice the difference.

The most obvious sign that the authors do not aim at TFX hackers is of course the fact that they repeatedly refer to The TEXbook for the details. On page 167 they say "if you want to get adventurous you can learn all about it from pages  $[...]$  of The TFXbook".

In general, this book gives good factual information, and the information is very easy to find.

What it lacks are the explanations, not of commands but of mechanisms.

But, since some very handy macros are given in chapter 12, this book can be useful for people wanting to understand and modify or extend existing macros. And as an introduction, it is simply a good book.

> o Victor Eijkhout Center for Supercomputing Research and Development University of Illinois 305 Talbot Laboratory 104 South Wright Street Urbana, Illinois 61801-2932. USA **eijkhoutQcsrd.uiuc.edu**

# **A** Proto-TUG Bibliography: Installment Three

Barbara Beeton

Two installments of a TUG bibliography have appeared in previous issues. The list below continues with references to books and articles about  $T_F X$ , IATEX, WEB and related topics, or prepared using one of these tools. Thanks to the many readers who have added to the file, and especially to Nelson Beebe, whose core bibliographies have given us a model to follow in our additions and a permanent place to file the information so that it will be accessible to all electronically.

Please continue to send in your suggestions. The elements that we want to include are detailed with the last installment (TUGboat 11, no. 2, p. 208).

### Publications about TEX

- Neenie Billawala. Metamarks: Preliminary studies for a Pandora's Box of shapes. Technical Report STAN-CS-89-1256, Stanford University Computer Science Department, May 1989.
- Francis Bourceux. *Urn-la perfection duns le traitement du texte.* Editions Ciaoco, Artel, Bruxelles. Belgium, 1990. ISBN 2-87085-194-4.
- Cahiers GUTenberg, 1988-. Journal of Groupe des Utilisateurs de TEX Francophones, (group of French-speaking TFX Users).
- comp.text.tex, 1989-. This is an unmoderated Usenet discussion list about TFX.
- **Jacques** Desarmentien. How to run T<sub>F</sub>X in French. Technical Report STAN-CS-84-1013, Stanford University, August 1984.
- Victor Eijkhout and Nico Poppelier. Wat is TFX.  $TWIOscoop, 8(2):44-48, 1990.$
- Paul M. English. Using METAFONT for original font design. August 1987 (unpublished).
- K. Cleo R. Huggins. Egyptian hieroglyphs for modern printing devices. Technical Report STAN-CS-89-1251, Stanford University, June 1988.
- Donald E. Knuth. Mathematical typography. Technical Report STAN-CS-78-648, Stanford University, February 1978.
- Donald E. Knuth. The letter S. Technical Report STAN-CS-80-795, Stanford University, April 1980.
- Donald E. Knuth. The concept of a meta-font. Technical Report STAN-CS-81-886, Stanford University, October 1981.
- Donald E. Knuth. Lessons learned from META-FONT. Technical Report STAN-CS-83-978. Stanford University, August 1983.
- Donald E. Knuth. Literate programming. The Computer Journal, 27(2):97-111, May 1984.
- Donald E. Knuth. Digital halftones by dot diffusion. ACM Transactions on Graphics,  $6(4):245-$ 273, October 1987.
- Donald E. Knuth. The errors of TFX. Technical Report STAN- CS-88- 1223, Stanford University Computer Science Department, September 1988.
- Donald E. Knuth. Calling all grand wizards.  $T_F X h a x$ , 89(98), November 1989.
- **Donald E. Knuth.** The errors of T<sub>E</sub>X. Software-Practice and Experience,  $19(7):607-681$ , July 1989. This is an updated version of the Stanford CS report.
- Donald E. Knuth. Virtual fonts: More fun for Grand Wizards. TEXhax,  $90(11 \text{ and } 12)$ , January 1990.
- Donald E. Knuth. Virtual Fonts: More Fun for Grand Wizards. TUGboat, 11(1):13-23. April 1990.
- Donald E. Knuth and Joe Weening. New TEX/ METAFONT sources available on Stanford's master archive. TFXhax,  $90(13)$ , January 1990.
- Helmut Kopka.  $IATEX-Eine Einführung. Addi$ son-Wesley, 1990. ISBN 3-89319-199-2.
- **Helmut Kopka.** *LATFX—Erweiterungsmöglich*keiten. Addison-Wesley, 1990. ISBN 3-89319-287- 5.
- $\blacksquare$  Steen Larsen. *IATEX på dansk*. UNI $\lozenge$ C, Danmarks EDB-Center for Forskning og Uddannelse, 1989. ISBN 87-7252-089-2.
- $\blacksquare$  Michael Lesk. GRAB-inverted indexes with low storage overhead. Computing Systems,  $1(3):207-$ 220, 1988.
- Franklin Mark Liang. Word hy-phen-a-tion by com-put-er. Technical Report STAN-CS-83-977, Stanford University, August 1983.
- **m** Nederlandstalige T<sub>E</sub>X gebruikersgroep, 1989-. Journal of the NTG (Dutch-speaking TFX Users Group.
- Lynn Ruggles. Letterform design systems. Technical Report STAN-CS-83-971, Stanford University, April 1983.
- **Lothar Schumann.** Professioneller Buchsatz mit TEX. R. Oldenbourg Verlag, Munich and Vienna, 1989. ISBN 3-486-21173-0.
- David R. Siegel. The Euler project at Stanford. Technical report. Stanford University, 1985.
- Richard Southall. Designing new typefaces with Metafont. Technical Report STAN-CS-85-1074, Stanford University, September 1985.
- $\blacksquare$  Michael D. Spivak. *LAMS-TEX, The Synthe*sis. The TEX plorators Corporation, 3701 W. Alabama, Suite 450-273, Houston. TX 77027, USA. 1990.
- Michael D. Spivak. The Joy of TEX-A Gourmet Guide to Typesetting with the  $A_{\mathcal{M}}S$ -TEX macro package. American Mathematical Society, 2nd revised edition, 1990.
- **TEXEUTO, 1989-.** This is an unmoderated discussion list for TFX with emphasis on European issues. To subscribe. send a request with the text **subscribe tex-euro** to **1istservQdhdurzl.bitnet.**
- **TEXhax, 1987-.** This is a TUG-supported moderated electronic mailing list. To subscribe, send a request to **texhax-requestQjune. cs .washington. edu.**
- **n** T<sub>E</sub>Xline, Malcolm Clark, editor, 1987-. This is an informal newsletter of the TEX community.
- **T**FX mag, 1988-. This is an electronic magazine with articles about TEX. To subscribe, send a request with the text **subscribe texmag-1** to **listservQvm.byu.edu.**
- UKTeX. 1987-. This is an electronic discussion list for TFX issues in the United Kingdom.

### **Publications prepared** with TEX

- Harold Abelson and Gerald Jay Sussman, with Julie Sussman. Structure and interpretation of computer programs. MIT Press, Cambridge, MA, 1985. ISBN 0-0262-01077-1.
- **m** The American Bibliography of Slavic and East European Studies, Barbara Dash, editor. Library of

Congress, 1988. IAT<sub>F</sub>X for text; plain T<sub>F</sub>X for 3column index.

- American Mathematical Society, 198x. By the end of the 1980s, almost all AMS journals and monographs have been set using T<sub>F</sub>X. This entry needs to be replaced by an explicit list of them.
- S. Angus, B. Armstrong, and K. M. de Reuck. *Chlorzne Tentatzve Tables.* IUPAC chemical data series. Pergamon Press, Oxford, 1985. ISBN 0-08- 030713-2. Typeset using TFX80.
- Richard H. Battin. An Introduction to the Math*ematics and Methods of Astrodynamics.* AIAA Education Series. American Institute of Aeronautics and Astronautics, New York, 1987. ISBN O-930403-25-8.
- **Example Rodney A. Brooks.** *Programming in Common Lzsp.* Wiley, 1985.
- Elizabeth A. Cashdan, editor. Risk and Uncertainty in Tribal and Peasant Economies. Westview, San Francisco, 1990.
- $\blacksquare$  Hal Caswell. *Matrix Population Models.* Sinauer Associates, Sunderland, Massachusetts, 1989. ISBN 0-87893-094-9 (cloth) 0-87893-093-0 (paper).
- Malcolm Clark, editor. *Coastal research: UK per*spectives, Norwich, UK, 1984. Geo Books. ISBN 0-86094-166-3. Typeset using TFX80.
- Malcolm Clark. *pc-Portable Fortran.* Computers and their applications. Ellis Horwood, 1986. ISBN  $0-7458-0005-X$ . Laser-printed using TFX.
- = Computational linguistics, James S. Allen, editor, 1991. To be published quarterly by MIT Press; fonts not yet finalized.
- Complex Systems, Stephen Wolfram, editor. Complex Systems Publications Inc., 1987. Technical journal published six times per year, using Computer Modern fonts.
- Guy L. Curry. Bryan L. Deuermeyer, and Richard M. Feldman. *Discrete Simulation: Fundamentals and Mzcrocomputer Support.* Holden Day, 1989. ISBN 0-8162-2080-3.
- Dam Engineering. Reed Enterprise, Reed Business Publishing Group, Room 922, Quadrant House, The Quadrant, Sutton, Surrey SM2 5AS, UK, January 1990. Publication of International Water Power & Dam Construction. Laser-printed using LAT<sub>E</sub>X.
- **Arthur de Gobineau.** "Mademoiselle Irnois" and Other Stories". University of California Press, Berkeley, 1988. ISBN 0-520-05946-8. translated and edited by Annette Smith and David Smith.
- **Example 1** Carl L. DeVito. *Functional Analysis and Linear Operator Theory.* Addison-Wesley, 1990. ISBN 0-201-11941-2.
- R. Kent Dybvig. *The SCHEME Programming Language.* Prentice-Hall, 1987.
- **Paul J. Ellis and Y. C. Tang, editors.** *Trends in Theoretzcal Physzcs.* Addison-Wesley, 1990. ISBN 0-201-50393-X.
- *8* Electronic Publishing-Origination, Dissemination, and Design. Wiley, 1988-. This journal accepts papers in TEX form.
- **Example Blephen A. Fulling.** *Aspects of Quantum Field Theory in Curved Space-Time.* London Mathematical Society Student Texts, 17. Cambridge University Press, Cambridge, 1989. ISBN 0-521- 34400-X (hardcover), 0-521-37768-4 (paperback). This book was prepared with PCT<sub>F</sub>X; the figures were prepared with PJCTFX.
- Rosalind S. Gibson. *Principles of Nutritional Assessment.* Oxford University Press. 1990. ISBN 0-19-505838-0. Set by IATEX, with graphics from Harvard Graphics and Adobe Illustrator: designed by Ian L. Gibson and Philip Taylor with the as sistance of the publisher. The book is typeset in Adobe Times Roman  $10.5/12$  and  $8.5/10.5$ , with figure annotation in Adobe Helvetica. The reasons for the unusual font size are described in Philip Taylor's TFX90 conference paper, to appear in TUGboat **12,** no. 1, 1991.
- Philip E. Gill, Walter Murray. and Margaret H. Wright. *Practical Optimization*. Academic Press, London, 1981. ISBN 0-12-283952-8.
- Daniel H. Green and Donald E. Knuth. *Mathematics for the Analysis of Algorithms. Birkhäuser,* second edition, 1982.
- $\blacksquare$  W. Daniel Hillis. *The Connection Machine*. MIT Press, Cambridge, Mass., 1985 (1989 softbound). ISBN 0-262-08157-1 (hardcover), 0-262-58097-7  $(softbound)$ . This book was prepared with  $IATFX$ .
- **IEEE** Transactions on Electrical Insulation, 1989-.
- Eeva Ilola and Arto Mustajoki. *Report on Rus* $sian$  Morphology As It Appears in Zaliznyak's *Grammatical Dictionary.* Number 7 in Slavica Helsingiensia. Helsinki, 1989. ISBN 951-45-4904- X. Typeset using AM and MCYR fonts.
- The Journal of C Language Translation, Rex Jaeschke, editor. 1810 Michael Faraday Drive. Suite 101, Reston, VA 22090, USA. Tel: (703) 860- 0091. E-mail: uunet **laussiel** jct, 1989-.
- Journal of Geophysical Research. The American Geophysical Union, 2000 Florida Avenue, NW, Washington, DC 20009. This journal accepts papers in T<sub>E</sub>X form.<br> $\blacksquare$  Samuel N. Kamin.
- $Programming$  *Languages: An Interpreter-Based Approach.* Addison-Wesley, 1990. ISBN 0-201-06824-9.

-

- **m** James P. Keener. *Principles of Applied Mathematics.* Addison-Wesley, 1988. ISBN 0-201-15674-1.
- Bjørn Kirkerud. Object-Oriented Programming *with Simula.* Addison-Wesley, 1989. ISBN 0-201- 17574-6. Typeset using IATEX.
- David M. Kreps. *A Course in Microeconomic Theory.* Princeton University Press, 1990. ISBN O-691-04264-0. Typeset using PostScript and Computer Modern fonts.
- Rolfe A. Leary. *Interaction Theory in Forest Ecology and Management.* Martinus Nijhoff/Dr W. Junk Publishers, 1985. ISBN 90-247-3220-4.
- Jack London. *John Barleycorn: Alcoholic Memoirs.* Oxford University Press, Oxford, 1989. ISBN 0-19-281804-X. edited with an introduction by John Sutherland.
- Marc Mange1 and Colin W. Clark. *Dynamic Modeling in Behavioral Ecology.* Princeton University Press, Princeton, NJ, 1988.
- Mathematica Journal, Stephen Wolfram, editor. Addison-Wesley, 1990.
- Neural Computation, Terrence Sejnowski. editor. MIT Press, 1989. Technical journal published four times per year, using PostScript and Computer Modern fonts.
- Yoh-Han Pao. *Adaptive Pattern Recognition and Neural Networks.* Addison-Wesley, 1989. ISBN 0-201-12584-6.
- Sebastian P. Q. Rahtz, editor. *Information Technology in the Humanities,* Computers and their applications. Ellis Horwood, 1987. ISBN 0-7458- 0148-X. Laser-printed using IATEX.
- Tom Richards. *Clausal Form Logic.* Addison-Wesley, 1989. ISBN 0-201-12920-5. Typeset using<br>TEX.
- David F. Rogers. *Procedural Elements for Computer Graphics.* McGraw-Hill Publishing Company, 1985.
- Robert Sedgewick. *Algorithms in C.* Addison-Wesley, Reading, 1990. ISBN 0-201-51425-7.
- John Sutherland. *The Longman Companion to*   $Viction.$  Longman, Burnt Mill, Harlow, Essex, England, 1989. ISBN 0-582-49040-5. Published in the U.S. as *The Stanford Companion to Victorian Fiction,* (Stanford: Stanford University Press, 1989).
- John Sutherland. *Mrs Humphry Ward: Eminent Victorian, Pre-eminent Edwardian.* Oxford University Press, Oxford, 1990. ISBN 0-19-818587-1.
- Tommaso Toffoli and Norman Margolus. *Cellular Automata Machines.* MIT Press, Cambridge, MA. 1987. ISBN 0-262-20060-0.
- Ib Troen and Erik Lundtang Petersen. *El Atlas Eólico Europeo.* Risø National Laboratory, Roskilde, Denmark, 1990. ISBN 87-550-1638- 3. Typeset on a Canon Series I11 300-dpi laser printer, with extensive graphics and data tables; the data files are available on IBM PC diskettes.
- TV Guide magazine, 1987. Portions of this magazine (20 million issues weekly) are set with QX.
- Robert Ulichney. *Digital Halftoning.* MIT Press, 1987. ISBN 0-262-21009-6.
- VAX VMS version 4.x and 5.x manuals. Digital Equipment Corporation, 1988. The complete VMS manuals sets are produced with T<sub>F</sub>X, but authors actually prepare input in a form suitable for an earlier in-house system, which is then automatically translated to TEX form.
- Bruce S. Weir. *Genetic Data Analysis.* Sinauer, Sunderland, Mass., 1990.
- Herbert S. Wilf. *Algorithms and Complexity.*  Prentice-Hall. 1986.

### **The 1990 DECUS Collection**

Ted Nieland

The DECUS Languages and Tools SIG Public Domain Working Group and the Electronic Publishing SIG T<sub>F</sub>X/I<sup>AT</sup>FX/WEB Working Group are proud to announce the 1990 DECUS TFX Collection. This collection offers nearly everything a TEX User would want on their system for TFX.

The master tapes for the collection have been sent to DECUS Library and to the top of the DECUS LUG distribution tree. The new collection will be available to all shortly through their channel for procuring DECUS Software.

This collection is an extensive rework of the previous collection with nearly all of the material being updated or new. More DVI drivers have been added and many of the VMS programs now sport a CLD interface.

Also, an extensive effort on documentation has taken place resulting in a DECUS TEX Help Library.

The following items are included in the DECUS TpX Collection 1990:

- $\bullet$  WEB (Tangle 4.0 / Weave 4.1)
- $\bullet$  TFX Version 3.0
- $\bullet$  IATFX Macro Package 2.09 (7 Dec 1989) (with mod for T $FX 3.0$
- $\bullet$  SLITFX Macro Package 2.09 (7 Dec 1989) (with mod for T $\overline{K}X$  3.0)
- BIBTFX Version 0.99c
- TFXsis Macro Package Version 2.13
- DVIOUT Version 1.2
- DVIPS for VMS. Version 5.35
- DVItoVDU Version 3.2
- DVItoLN03 Version 3.1-4
- XDVI (with support for DecWindows)
- TEXX (with support for DecWindows)
- Vassar Spell Version 2.2
- FWEB (including support for VMS)
- CWEB (including support for VMS)
- MWEB
- TIB
- CRUDETYPE
- DVIDIS (for VAXstations Running VWS)
- GPLOT 4.23
- RNOTOTEX
- $\bullet$  IDXT<sub>E</sub>X
- $\bullet$  GloT<sub>F</sub>X
- DVIDVI
- MAKEINDEX
- $\bullet$  P<sub>I</sub>CT<sub>F</sub>X
- $\bullet$  TFXTYL
- DVI2TTY
- LSE Templates for LATEX and BIBTEX
- MFWARE (GFtoPK. GFtoPX. etc)
- PICMODE
- TR2TEX
- WS2LATEX
- $A\mathcal{M}S$ -T<sub>E</sub>X Macro Package
- AMS-IATEX Macro Package
- PHYZXX Macro Package
- PHYSE Macro Package
- ScriptTFX Macro Package
- MuTFX Package (including METAFONT files)
- Clarkson IATEX & BIBTEX Style Collections
- DECUS TFX Help Library
- Beebe Utah DVI Driver Collection with additional submissions
- DVI2PS
- Many Font Additions (Concrete, Dürer, Chess. DECUSLOGO, among others)
- Support for foreign languages including Dutch, French. German, Greek. Hebrew. Icelandic, Italian. Japanese, Korean. Portuguese. Russian, Spanish, Thai, Turkish, and Vietnamese
- TEX for the Amiga with some DVI Drivers and the IATFX Picture Editor (LPE)
- TEX for the Macintosh  $(OzTFX)$ , along with BIBTEX. and DVI drivers
- TFX for MS-DOS, plus previewers and DVI drivers
- Various TFXware for UNIX, including WEB2C and XTFX (for DECstations)

The following output devices are supported:

- DEC LN03 (requires a RAM Cartridge) [DVITOLNO3]
- DEC LN03 Plus (uses bitmaps) [DVIL3P]
- DEC LA75 [DVI175]
- PostScript (LPS40, Apple LaserWriter, LN03S) [DVIALW. DVIPS, DVIOUT. GTEX]
- Hewlett Packard Laserjet [DVIJET]
- Hewlett Packard Laserjet Plus [DVIJEP]
- Cannon Engine Laserprinter [DVICAN]
- EPSON Printer [DVIEPS]
- Printronix Printer [DVIPRX]
- Okidata Pacemark 2410 (72 or 144 DPI) [DVIOKI]
- VT terminals. ReGIS Terminals. Tektronix Terminals [DVITOVDU]
- VAXstations running VWS [DVIDIS]
- $-$  DECWindows [XDVI, T $\vert$ XX]
- Version 3.10 BBN BitGraph Terminal [DVIBIT]
- Golden Dawn Golden Laser 100 printer [DVIGD]
- Imagen imPRESS-language laser printer family [DVIIMP]
- Apple Imagewriter 72 or 144 dpi printers [DVIM72 or DVIMAC]
- MPI Sprinter 72 dpi printer [DVIMPI]
- Toshiba P-1351 180 dpi printer [DVITOS]
- Generic Output [DVI2TTY]
- QMS Laser Printers [GTEX]

The collection includes numerous example files including  $A$  Gentle Introduction to TFX by Michael Doob and Essential LATEX by Jon Warbrick.

For more information on getting a copy of the DECUS TFX Collection, contact your DECUS Local User Group or the DECUS Library at:

DECUS Library (BP02) 219 Boston Post Road Marlboro, MA 01752-1850 (508) 480-3418/3659/3446

## **The IVRITEX Mailing List**

### Don Hosek

**IVRITEX** is a discussion list primarily for those using TFX to typeset Hebrew. The forum, like TEXhax, is intended for both users and implementors. The primary focus is on the use of the  $T_F X - X_F T$  program for typesetting Hebrew text and the font problem, but discussion of issues regarding other T<sub>E</sub>X addons for handling R-L text and/or issues regarding other R-L languages (e.g., Arabic, Aramaic, etc.) is encouraged. An informational message summarizing the state of Hebrew T<sub>F</sub>X is posted to the list on a bi-weekly basis.

Users may subscribe to the list by sending the following command as the first line of a mail message to the Bitnet address **LISTSERVQTAUNIVM:** 

**SUBS IVRITEX** *your full name* 

(Your name is *not* your net-address.) Non-Bitnet subscribers may need to explicitly route all messages to **TAUNIVM** through an appropriate mail gateway, e.g.,

LISTSERV%TAUNIVM.BITNETQCUNYVM.CUNY.EDU

If the attempt is successful, you will receive a mail message from the listserver notifying you that you are added to the list.

There is also an archive of files for Hebrew TFX available from **LISTSERVQTAUNIVM.** To get a list of files available from the listserver, send the command **INDEX IVRITEX** to **LISTSERVOTAUNIVM.** For help on accessing files from the listserver. send the command **HELP.** 

> $\diamond$  Don Hosek 440F Grinnell Claremont, CA **91711 dhosek@ymir.claremont.edu**

### **VM/CMS Site Report**

Joachim Lammarsch

The new changes for TEX 3.1 et al. are finished and will be available on the next distribution tape which can be ordered from Maria Code next January. Peter Breitenlohner, who has written all the new changefiles, has developed a new program named **DVICOPY** which reads a dvi-file containing virtual fonts and writes a dvi-file containing real fonts.

To make the changefiles and the new program available. I have created a new filelist at **LISTSERVODHDURZI .BITNET** named **VM-CMS** which contains the new files.

To get an index send the command

**GET VM-CMS FILELIST** 

to the server. To get a file send the command

### **GET** filename filetype **VM-CMS**

Further news will be announced in the discussion list **TEX-IBM.** To subscribe to this list send the command

#### **SUB TEX-IBM** firstname familyname

to your nearest listserv.

Dean Guenther has made available the whole distribution tape via **FTP** from

### **WSWM1.CSC.WSU.EDU**

(134.121.1.39). Login with the account **TEX,** password is **GUEST.** 

> $\diamond$ Joachim Lammarsch Computing Center University of Heidelberg Im Neuenheimer Feld **293**  6900 Heidelberg **1**  Germany Bitnet: **X92QDHDURZi**

# **Typesettings on PCs**

# T<sub>F</sub>X Implementations for IBM PCs: **Comparative Timings**

Erich Neuwirth

Timing tests were performed on several implementations of TEX for IBM PCs (and compatibles). These were the tested versions:

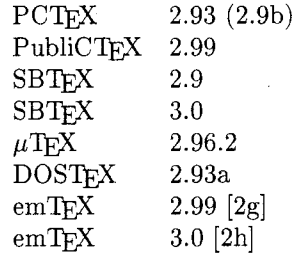

The files used for testing: